## 37. Internationales Reitturnier

Presse . Press

## **Nennungen 2023: Link und QR-Code zur Flaggenliste**

Die aktuellen Nennungslisten sind am Computer mit folgendem Link aufrufbar:

[https://www.hippobase.com/EventInfo/Entries/CompetitorHorse.aspx?Even](https://www.hippobase.com/EventInfo/Entries/CompetitorHorse.aspx?EventID=750&lang=de) [tID=750&lang=de](https://www.hippobase.com/EventInfo/Entries/CompetitorHorse.aspx?EventID=750&lang=de)

Dies sind die internationalen Listen, für die Meldungen der nationalen Prüfungen bitte das entsprechende Häkchen setzen und auf "OK" klicken.

Für die mobilen Smartphones können die Nennungslisten mit folgendem QR-Code aufgerufen werden:

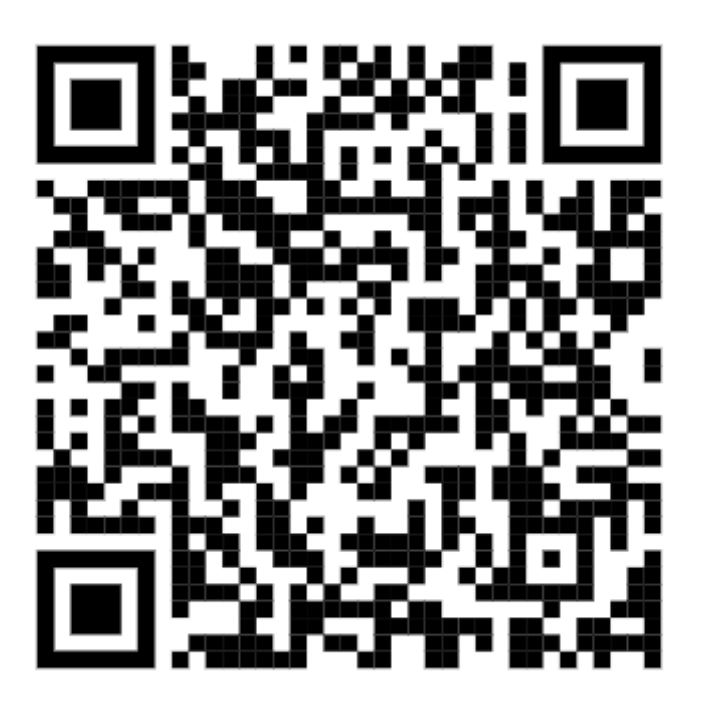

 $BW \equiv$  BANK

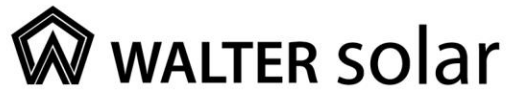

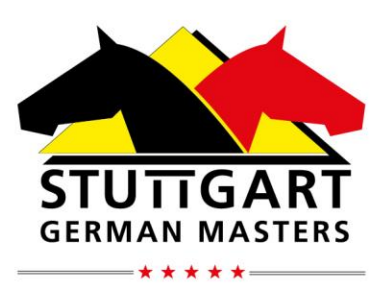

## www.stuttgart-german-masters.de

**FEI WORLD CUP** 

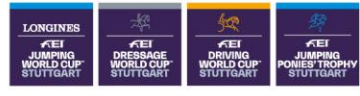

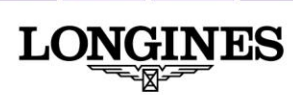